**AutoCAD Crack License Keygen Free [Latest]**

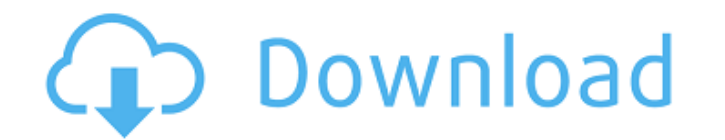

#### **AutoCAD Crack + Free License Key Free**

The rise of the web It all began when Autodesk released a Windows-based version of AutoCAD Serial Key as an add-on to Quicken, a personal financial management software application (Quicken was the first Windows-based PC program of its kind at the time). In 1994, Autodesk introduced AutoCAD Cracked 2022 Latest Version Architecture Edition, a variant of the company's conventional AutoCAD 2022 Crack architecture design tool for construction professionals. In 1996, the company followed up with the AutoCAD Civil Edition, an architectural and civil engineering design application for public projects. Later that year, Autodesk launched AutoCAD Mechanical Edition, which integrated the company's conventional mechanical design and engineering application with advanced software for structural design. AutoCAD Architecture and Civil Engineering Design AutoCAD Architecture and Civil Engineering Design became Autodesk's flagship CAD application. Introduced in 1997, Autodesk AutoCAD Architecture also contained a 2D drafting tool for project design. This tool included a 2D to 3D sketchup-like interface that allowed users to insert, rotate, and scale 2D drawings, which could then be "extruded" in the 3D world. In 1999, Autodesk introduced Autodesk AutoCAD Mechanical Edition, a construction design application that integrated the company's conventional mechanical design and engineering application with 2D and 3D construction design tools. In 2002, Autodesk introduced AutoCAD Mechanical & Structure, which integrated the company's conventional mechanical design and engineering application with design tools for the construction industry. The rise of smartphones AutoCAD Architecture and Civil Engineering Design became Autodesk's flagship CAD application. Introduced in 1997, Autodesk AutoCAD Architecture also contained a 2D drafting tool for project design. This tool included a 2D to 3D sketchup-like interface that allowed users to insert, rotate, and scale 2D drawings, which could then be "extruded" in the 3D world. In 1999, Autodesk introduced Autodesk AutoCAD Mechanical Edition, a construction design application that integrated the company's conventional mechanical design and engineering application with 2D and 3D construction design tools. In 2002, Autodesk introduced AutoCAD Mechanical & Structure, which integrated the company's conventional mechanical design and engineering application with design tools for the construction industry. In 2003, Autodesk introduced AutoCAD Structural & Mechanical Edition, an architectural and structural engineering design tool for design and construction of buildings, bridges, and

AutoCAD does not allow more than 128 "direct" layers, though in older releases it did allow users to create a "direct" layer using the CreateLayer command. The AutoCAD C++ API was deprecated in AutoCAD 2004, but the.NET and VBA APIs remain. In AutoCAD LT 2009 the C++ and.NET APIs are no longer supported. Computer-aided drafting (CAD) software, even in the 21st century, continues to be more of a collection of tools than a single program. It may be programmed, or it may have one or more installed as "add-ons" to its already installed base of drawing tools. It is possible to use a computer system to create complete designs for an entire structure, or just to create a piece of the design, and have it incorporated into a larger drawing when it is completed. It is also possible to use specialized software to create drawings of electrical, plumbing, and other design projects. To complicate matters, many programs may be purchased together as a package deal from a vendor, or a selection of programs may be made available free of charge for download. Starting with AutoCAD 2015, a "dual mode" has been added to the program. Dual mode is a more accurate term than the term "C++ mode" since CAD software is often a combination of C++ and AutoLISP programming. Methods The general CAD software method of documenting objects is to use a call structure for creating the object. The call structure is sometimes called a method in C++, but is usually referred to as a function or procedure. The basic call structure for most operations is to first name the object, then select its properties, and then to call the object. For example, to create a circle in a drawing, a call structure would be: create circle ("circle 1", 10, 10, 100, "black", 10) For the user to later use the object, the user would need to either name it by name, or tell the software how it should be called. For example, if the user tells the program that the circle is called "circle 2", then the call structure for the user would be: circle 2 Typically, the user would put some property settings in the call structure, including object name, color, diameter, etc. Sometimes a function is not used to create an object, but to select the properties of a1d647c40b

### **AutoCAD Crack +**

#### **AutoCAD Crack + Product Key Full**

Find Autodesk Autocad CE Activation Code. Click Start>Settings>Accounts. Locate the Autodesk Account to which you wish to add the Autocad CE Activation Code. Click Add Account. Enter the Autocad CE Activation Code for the account. Click Save. Open Autocad and click Activate My Account. Click Select License. Click Activate. Choose whether to allow Autocad CE to remain activated or not when you log in again. Click OK. Close Autocad. Click Start. Enter the Autocad CE Activation Code for the account. Click Activate. Click Select License. Click Activate. Choose whether to allow Autocad CE to remain activated or not when you log in again. Click OK. Close Autocad. Note : AutoCAD 2014 (and other 2014 product versions), AutoCAD LT 2014, AutoCAD Architecture and AutoCAD Electrical 2013 and earlier versions will not activate with this method. To activate a previously licensed product (2014 or earlier) use the appropriate key provided in Appendix A. AutoCAD 2015 will activate using a similar method. See Appendix B for the updated activation instructions. To activate a previously licensed product (2014 or earlier), the activation instructions on this page are the correct ones for your product. To activate an unlicensed copy of AutoCAD 2015, please refer to the Activation instructions on this page. License Manager On the Welcome screen, you will notice a button named License Manager. This button will open the License Manager, which allows you to activate multiple licenses. AutoCAD and related products will not activate with this method. To activate a previously licensed product (2014 or earlier) use the appropriate key provided in Appendix A. AutoCAD 2015 will activate using a similar method. See Appendix B for the updated activation instructions. To activate a previously licensed product (2014 or earlier), the activation instructions on this page are the correct ones for your product. To activate an unlicensed copy of AutoCAD 2015, please refer to the Activation instructions on this page. Activation instructions

## **What's New in the?**

Attachments as blobs: Attach images, graphic designs, and CAD files to parts and assemblies as blobs. Save and integrate those files with parts, assemblies, and drawings. (video: 1:05 min.) Create Assembly Datasheets: Build quick, reusable data collection sheets and reporting tools that export to Excel, Word, and PDF for use in Microsoft Office, among other applications. (video: 1:01 min.) Persistent User Groups: Create and manage user groups, groups of users, or user categories for different types of users. Group users into one of up to 256 groups for increased security and organization. (video: 1:05 min.) Editor Enhancements: AutoCAD 2023 adds an enhanced Mac-specific Finder. Create, manage, and filter links to files and folders. Turn files and folders into links to folders or files, without the need for a physical link. (video: 1:05 min.) Line Color Enhancements: Increase line quality, precision, and accuracy while drawing on screen. AutoCAD 2023's line color enhancements speed the viewing of lines and curves, particularly for high-precision lines. (video: 1:15 min.) Arts Filters: Hate grays? Want an easier path for incorporating colors into your drawings? Use arts filters to apply colors, grays, and transparency to objects or groups. Rulers and Dynamic Guides: Use rulers and dynamic guides to adjust objects and layouts. Create dynamic guides that change with your placement of points, objects, and linetypes. (video: 1:05 min.) Layout Enhancements: Edit the overall appearance of your drawing based on any combination of color, gradation, or pixel size, using the Layout tab. (video: 1:13 min.) Adjust Line Width: Adjust line width. Create wide, narrow, or no-line objects without adding new objects or lines. (video: 1:05 min.) Link tool enhancements: Link objects and groups to existing files and folders. Use the Link tool to link a drawing to one or more existing files or folders. (video: 1:05 min.) Export to PDF: Export your drawing to PDF. Quickly and easily create PDFs that can be viewed with

# **System Requirements:**

Windows XP or Vista, Win 7, Win 8 or Win 10 with GPU having 1GB of memory. At least 512MB of RAM Graphic card with support for DirectX 9.0c or higher Sound card. Mac OS 10.7 or newer (Intel and PowerPC) Intel or compatible processor with SSE2/3 support Intel integrated graphics card with support for OpenGL 3.0 or higher System Requirements: Windows XP or Vista, Win 7, Win 8 or Win 10 At